# Microsoft

# 70-486 Exam

Microsoft Developing ASP.NET MVC 4 Web Applications Exam

Questions & Answers Demo

Answer:

# Version: 9.0

# Question: 1

DRAG DROP

You need to implement the Views\RunLog\\_CalculatePace.cshtml partial view from Views\Runlog \GetLog.cshtml to display the runner's average mile pace.

How should you implement the view? (To answer, drag the appropriate code segments to the correct location or locations. Each code segment may be used once, more than once, or not at all. You may need to drag the split bar between panes or scroll to view content.)

| <pre>}Html.Partial(</pre>     | @Html.DisplayFor(model => log.Time)                     |
|-------------------------------|---------------------------------------------------------|
| @Html.Action(                 |                                                         |
| "_CalculatePace.cshtml", log) |                                                         |
| "_CalculatePace", log)        |                                                         |
| "_CalculatePace")             |                                                         |
|                               | <pre>@Html.ActionLink(<br/>"Delete", "DeleteLog",</pre> |
|                               | <pre>new { id = log.Id }) </pre>                        |

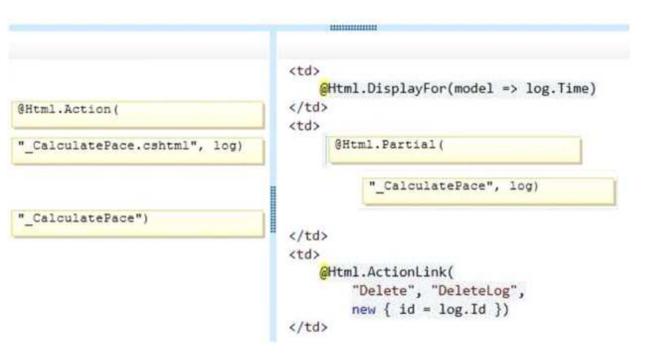

#### DRAG DROP

You need to implement security according to the business requirements.

How should you modify RunLogController? (To answer, drag the appropriate code segment to the correct location or locations. Each code segment may be used once, more than once, or not at all. You may need to drag the split bar between panes or scroll to view content.)

| [Authorize(Roles = "Admin")]                     | 1                                                       |
|--------------------------------------------------|---------------------------------------------------------|
| [Authorize]                                      | <pre>public class RunLogController : Controller {</pre> |
| [Authorize(Users = "Admin")]<br>[AllowAnonymous] | <pre>public ActionResult GetLog()</pre>                 |
| [Authorize(Users = "*")]                         | <pre>public ActionResult InsertLog()</pre>              |
|                                                  | <pre>public ActionResult DeleteLog(int id)</pre>        |
|                                                  | <pre>public ActionResult EditLog(int id) }</pre>        |

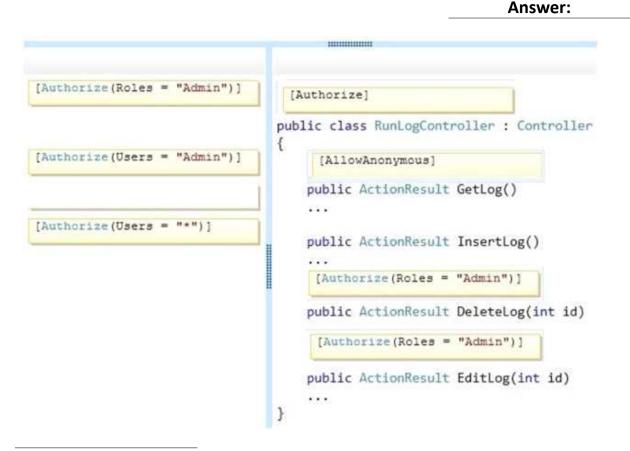

You need to make the "Distance" header of the table bold in the Views/RunLog/GetLog.cshtml view. Which code segment should you use?

- A. table>tr{ font-weight: bold; }
- B. table>th:last-child{ font-weight: bold; }
- C. table+first-child{ font-weight: bold; }
- D. table>tr>th:nth-child (2) { font-weight: bold; }

Answer: D

# **Question: 4**

You need to extend the edit functionality of RunLogController. Which code segment should you use?

```
C A. [HttpGet]
       [ActionName("EditLog")]
       [ValidateAntiForgeryToken]
      public ActionResult EditLog(LogModel log)
       1
         . . .
       3
C B. [HttpPost]
       [ActionName("EditLog")]
      public ActionResult EditLogValidated(LogModel log)
       £
         ...
       3
C C. [HttpPost]
       [ActionName("EditLog")]
       [ValidateAntiForgeryToken]
      public ActionResult EditLogValidated(LogModel log)
       4
         . . .
       ł
C D. [HttpPost]
       [ActionName("EditLog")]
       [RequireHttps]
       public ActionResult EditLogValidated (LogModel log)
       £
         •••
       3
A. Option A
B. Option B
C. Option C
D. Option D
```

Answer: C

# Question: 5

HOTSPOT

You need to implement the map of the runners' paths.

How should you build the video viewer? (To answer, select the appropriate options in the answer area.)

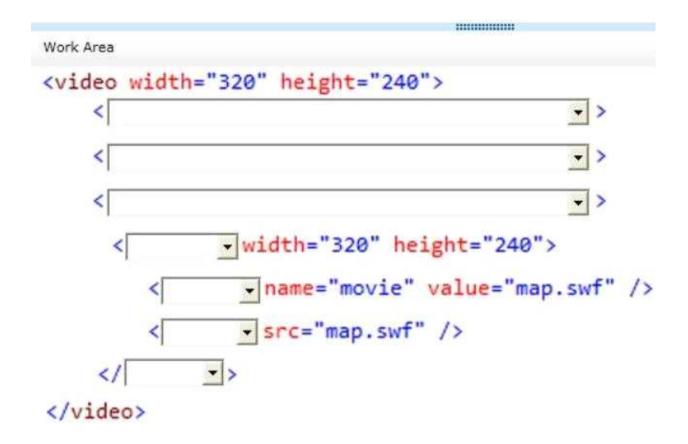

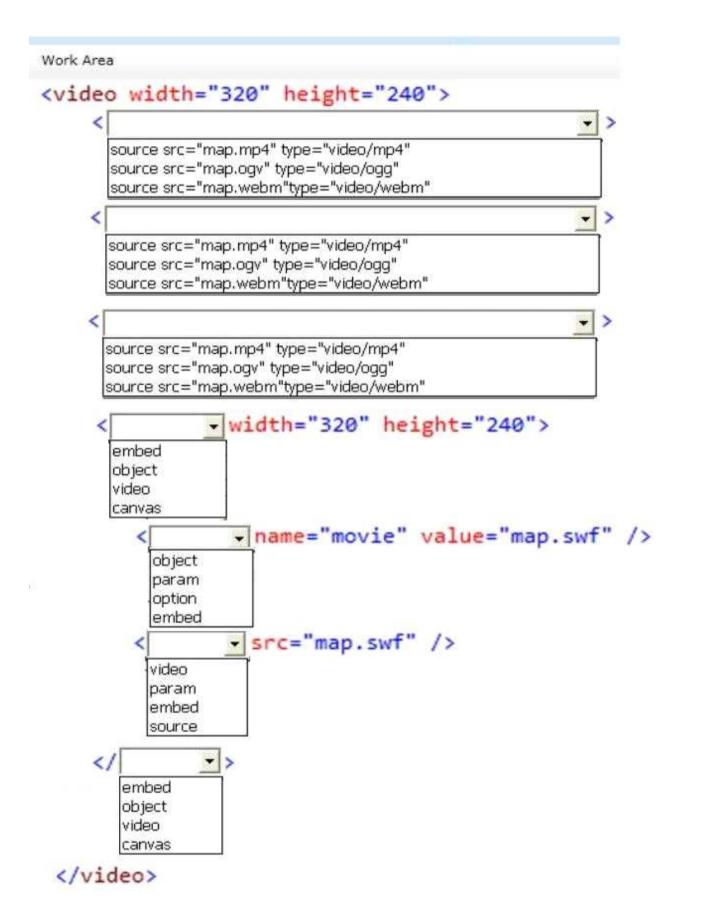

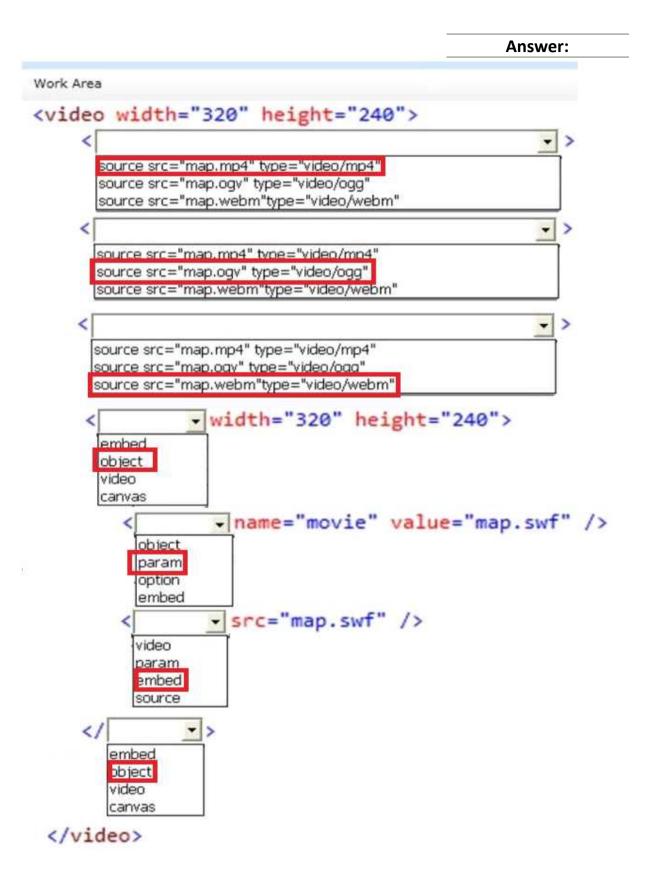

# HOTSPOT

You need to ensure that only valid parameters are passed to the EditLog action. How should you build the route? (To answer, select the appropriate options in the answer area.)

|              | s.MapRoute(<br>e: " <mark>EditLog</mark> ", |  |
|--------------|---------------------------------------------|--|
|              | •                                           |  |
| {            | controller = "RunLog",                      |  |
| },<br>[<br>{ |                                             |  |
| }            |                                             |  |

Work Area routes.MapRoute( name: "EditLog", id = @"\d+" url: "RunLog/EditLog/{id}", action = "EditLog", defaults: new constraints: new id = @"\d+" url: "RunLog/EditLog/{id}", action = "EditLog", defaults: new constraints: new controller = "RunLog", id = @"\d+" url: "RunLog/EditLog/{id}", action = "EditLog", defaults: new constraints: new },

id = @"\d+" url: "RunLog/EditLog/{id}", action = "EditLog", defaults: new constraints: new

٤

id = @"\d+" url: "RunLog/EditLog/{id}", action = "EditLog", defaults: new constraints: new

Answer:

•

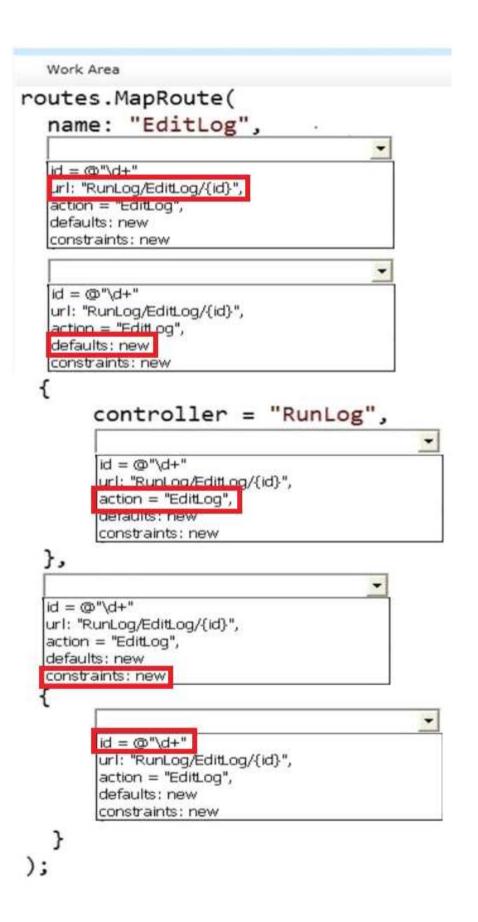

#### DRAG DROP

You need to ensure that the application uses RunLogRoleProvider custom role provider. How should you modify the web.config file? (To answer, drag the appropriate line of code to the correct location or locations. Each line of code may be used once, more than once, or not at all. You may need to drag the split bar between panes or scroll to view content.)

| RunnerLog.Providers.RunLogRoleProvider"                                                                                      | KroleManager                                                                       |  |  |
|----------------------------------------------------------------------------------------------------|------------------------------------------------------------------------------------|--|--|
| System.Web.Providers.RunLogRoleProvider"                                                                                     | enabled="true" > <providers></providers>                                           |  |  |
| System.Web.Providers.DefaultRoleProvider"                                                                                    | <add <="" name="RLRoleProvider" td=""></add>                                       |  |  |
| efaultProvider="DefaultProvider"                                                                                             | type=                                                                              |  |  |
| efaultProvider="RLRoleProvider"                                                                                              | Application="RunnerLog"/>                                                          |  |  |
|                                                                                                    | Answer:                                                                            |  |  |
|                                                                                                    |                                                                                    |  |  |
|                                                                                                    |                                                                                    |  |  |
|                                                                                                    |                                                                                    |  |  |
| System.Web.Froviders.RunLogRoleProvider*                                                                                     | <pre><rolemanager <="" defaultfrovider="RLRoleFrovider" td=""></rolemanager></pre> |  |  |
| "System.Web.Froviders.RunLogRoleProvider"                                                                                    | <pre><rolemanager <="" defaultprovider="RLRoleProvider" td=""></rolemanager></pre> |  |  |
| "System.Web.Froviders.RunLogRoleFrovider"<br>"System.Web.Froviders.DefaultRoleFrovider"                                      | <pre><rolemanager <="" defaultfrovider="RLRoleFrovider" td=""></rolemanager></pre> |  |  |
| "System.Web.Froviders.RunLogRoleFrovider"<br>"System.Web.Froviders.DefaultRoleFrovider"<br>JefaultFrovider="DefaultFrovider" | <pre><rolemanager <="" defaultprovider="RLRoleProvider" td=""></rolemanager></pre> |  |  |

### Question: 8

DRAG DROP

You need to ensure that only valid parameters are passed to the EditLog action.

How should you build the route? (To answer, drag the appropriate code segments to the correct location or locations. Each code segment may be used once, more than once, or not at all. You may need to drag the split bar between panes or scroll to view content.)

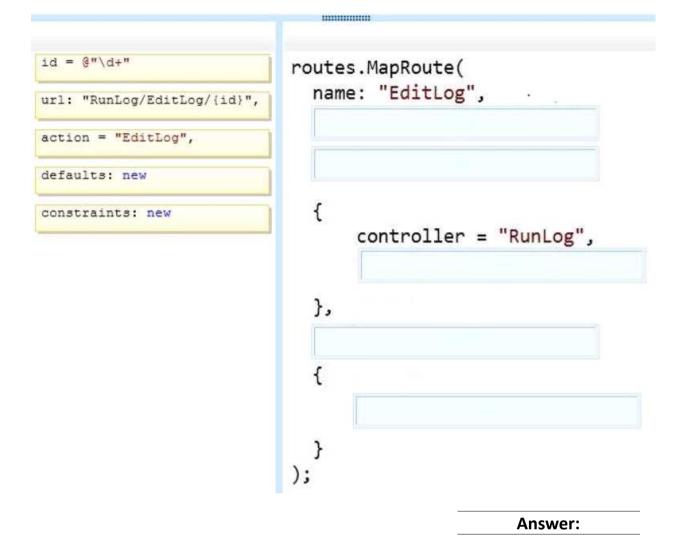

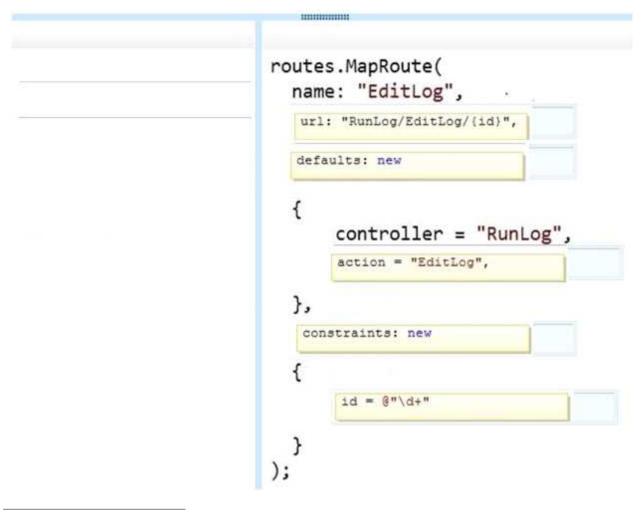

If the canvas element is supported by the client browser, the application must display "London 2012" in the footer as text formatted by JavaScript at the end of the \_Layout.cshtml file.

You need to modify the layout to ensure that "London 2012" is displayed as either formatted text or as plain text, depending on what the client browser supports.

Which code segment should you add?

A. <canvas id="myFooter">

@(Request,Browser.JavaApplets ? new HtmlString("London 2012") : null)

</canvas>

B. <canvas id="myFooter">London 2012</canvas>

C. <canvas id="myCanvas">London 2012</canvas>

D. <canvas id="myCanvas"></canvas>

London 2012

Answer: C

You need to add an action to RunLogController to validate the users' passwords. Which code segment should you use?

```
CA
      public ActionResult Login(string username, string password)
      4
        byte[] buffer = Encoding.UTF8.GetBytes(password + username);
        byte[] hash = MD5.Create().ComputeHash(buffer);
        ComparePassword (username, hash);
        return ContextDependentView();
      3
C B. [RequireHttps]
      public ActionResult Login (string username, string password)
      1
        byte[] buffer = Encoding.UTF8.GetBytes(password + username);
        byte[] hash = SHA1.Create().ComputeHash(buffer);
        ComparePassword (username, hash);
        return ContextDependentView();
      }
C C. public ActionResult Login(string username, string password)
      1
        byte[] buffer = Encoding.UTF8.GetBytes(password + username);
        byte[] hash = SHA1.Create().ComputeHash(buffer);
        ComparePassword (username, hash);
        return ContextDependentView();
      3
C D. [RequireHttps]
      public ActionResult Login (string username, string password)
      3
        byte[] buffer = Encoding.UTF8.GetBytes(password + username);
        byte[] hash = MD5.Create().ComputeHash(buffer);
        ComparePassword (username, hash);
        return ContextDependentView();
      3
A. Option A
```

B. Option B

C. Option C

D. Option D

Answer: B

You need to make all of the rows in the table bold in the Views/RunLog/GetLog.cshtml view. Which code segment should you use?

- A. Table > th:last-child { font-weight: bold; }
- B. Table+first-child{ font-weight: bold; }
- C. Table>tr>th:nth-child{2}{font-weight: bold; }
- D. Table > tr {font-weight: bold;}

Answer: D

#### **Question: 12**

You need to display the "miles" unit description after the distance in the GetLog view. Which line of code should you use to replace line GL21? (Each correct answer presents a complete solution. Choose all that apply.)

- A. @log.Distance miles
- B. @Htrml.DisplayFor(model => log.Distance) miles
- C. @log.Distance.ToString() @Html.TextArea("miles")
- D. @Html.DisplayFor(model => log.Distance.ToString() + " miles")

Answer: A, B

#### **Question: 13**

DRAG DROP You need to implement security according to the business requirements. You have the following code:

```
Target 1
public class RunLogController : Controller
{
   Target 2
   public ActionResult GetLog()
   ...
   public ActionResult InsertLog()
   ...
   Target 3
   public ActionResult DeleteLog(int id)
   Target 4
   public ActionResult EditLog(int id)
   ...
}
```

Which code segments should you include in Target 1, Target 2, Target 3 and Target 4 to modify RunLogController? To answer, drag the appropriate code segment to the correct targets. Each code segment may be used once, more than once, or not at all. You may need to drag the split bar between panes or scroll to view content.

| [Authorize(Roles = "Admin")] | Target 1:   | Code Segment |
|------------------------------|-------------|--------------|
| [Authorize]                  | Target 2:   | Code Segment |
| [Authorize(Users = "Admin")] | • Target 3: | Code Segment |
| [AllowAnonymous]             | Target 4:   | Code Segment |
| [Authorize(Users = "*")]     | •           |              |
|                              | 1 1         | Answe        |

Target 2: [AllowAnonymous]

Target 3: [Authorize(Roles = "Admin")]

Target 4: [Authorize(Roles = "Admin")]

#### Question: 14

The RunLog/Views/InsertLog.cshtml view must display the /Images/stopwatch.png image and the "Insert Run Data" header text below the image. The view should resemble the exhibit. (Click the Exhibit button.)

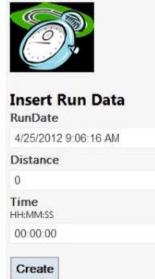

The application must display the image above the field set.

You need to add the HTML code to /Runlog/Views/InsertLog.cshtml to display the image and header text.

Which code segment should you use?

```
C A. <h2>
        Insert Run Data
      </h2>
      <div>
        <img src="../Images/StopWatch.png"/>
       </div>
C B. <div style="background: url('../Images/StopWatch.png');">
        <h2>Insert Run Data</h2>
       </div>
C C. <div style="width: 130px; height: 100px;">
        <a href="../Images/StopWatch.png"></a>
      </div>
      <h2>
        Insert Run Data
      </h2>
C D. <div style="width: 130px; height: 100px; background: url
       ('../Images/StopWatch.png');">
      </div>
      <h2>
        Insert Run Data
      </h2>
```

- A. Option A
- B. Option B
- C. Option C
- D. Option D

Answer: D

Explanation:

Example:

<div style="background-image: url(../images/test-background.gif); height: 200px; width: 400px; border: 1px solid black;">Example of a DIV element with a background image:</div>

<div style="background-image: url(../images/test-background.gif); height: 200px; width: 400px; border: 1px solid black;"> </div>

Example of a DIV element with a background image:

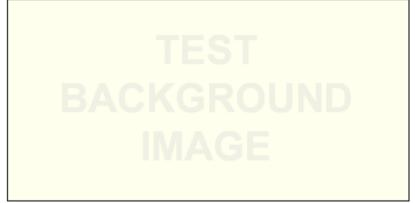

Reference: DIV BACKGROUND-IMAGE in the STYLE element

http://www.w3.org/WAI/UA/TS/html401/cp0301/0301-CSS-DIV-BACKGROUND-IMAGE.html

The date of the run must be displayed in Views\Runlog\GetLog.cshtml. The timestamp must not be displayed.

You need to display the date of the run according to the business requirements. Which code segment should you use?

A. @Html.DisplayFor(model => log.ShortDate)

- B. @log.RunDate.ToString()
- C. @log.RunDate.ToShortDateString()
- D. @Html.DisplayFor(model => log.RunDate)

Answer: A

Explanation:

The log file has the ShortDate function which is defined as:

Return RunDate.ToLocalTime().ToShortDateString();

This meets the requirement.

Note:

Scenario:

\* The application uses the \Models\LogModel.cs model.

\* The Html.DisplayFor method is typically used to display values from the object that is exposed by the Model property.

The DisplayExtensions.DisplayFor<TModel, TValue> method (HtmlHelper<TModel>, Expression<Func<TModel, TValue>>)

Returns HTML markup for each property in the object that is represented by the Expression expression.

Incorrect:

Not D: The RunDate attribute is defined as DateTime, but the timestamp (the time of day), should not be displayed.

#### References:

https://msdn.microsoft.com/en-

us/library/system.web.mvc.html.displayextensions.displayfor(v=vs.118).asHYPERLINK "https://msdn.microsoft.com/en-

us/library/system.web.mvc.html.displayextensions.displayfor(v=vs.118).aspx"px

# Question: 16

#### DRAG DROP

You need to implement the security requirements for the solution. You have the following code:

```
Target 1
public class RunLogController : Controller
{
   Target 2
   public ActionResult GetLog()
   ...
   public ActionResult InsertLog()
   ...
   Target 3
   public ActionResult DeleteLog(int id)
   Target 4
   public ActionResult EditLog(int id)
   ...
}
```

Which code segments should you include in Targe1, Target 2, Target 3 and Target 4 to modify RunLogController? To answer, drag the appropriate code segment to the correct targets. Each code segment may be used once, more than once, or not at all. You may need to drag the split bar between panes or scroll to view content

NOTE: Each correct selection is worth one point.

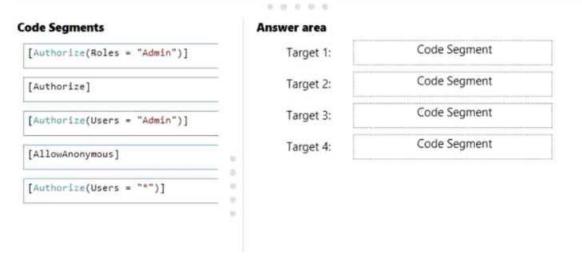

Answer:

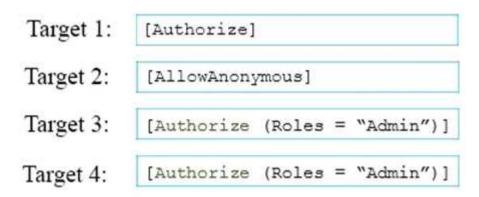

Explanation: Target 1: [Authorize] Target 2: [AllowAnonymous] There are no security requirements for viewing runner dat a. Therefore, [AllowAnonyous] is required. Target 3: [Authorize (Roles = "Admin")] Users must be members of the Admin role to edit or delete runner data. Target 4: [Authorize (Roles = "Admin")] Users must be members of the Admin role to edit or delete runner data. You have the following security requirements: The application is configured to use forms authentication. Users must be logged on to insert runner data. Users must be members of the Admin role to edit or delete runner data. There are no security requirements for viewing runner data. You need to protect the application against cross-site request forgery. Passwords are hashed by using the SHA1 algorithm. References: https://docs.microsoft.com/en-us/aspnet/core/security/authorization/roles?view=aspHYPERLINK "https://docs.microsoft.com/en-us/aspnet/core/security/authorization/roles?view=aspnetcore-

2.1"netcore-2.1

## Question: 17

You need to ensure that new customers enter a valid email address. Which code should you use? (Each correct answer presents part of the solution. Choose all that apply.)

Answer: A, D

You are designing a Windows Communication Foundation (WCF) service that uses the Product class. You need to update the class to meet the storage requirement.

What should you do? (Each correct answer presents part of the solution. Choose all that apply.)

A. Mark the Product class with the DataContract attribute.

B. Mark the public members of the Product class with the DataContractFormat attribute.

C. Mark the Product class with the CollectionDataContract attribute.

D. Mark the public members of the Product class with the DataMember attribute.

Answer: A, D

Explanation:

So as of .NET 3.5 SP1, you don't have to add data contract or data member attributes anymore - if you don't then the data contract serializer will serialize all public properties on your class, just like the XML serializer would.

HOWEVER: by not adding those attributes, you lose a lot of useful capabilities:

without [DataContract], you cannot define an XML namespace for your data to live in

without [DataMember], you cannot serialize non-public properties or fields.

.without [DataMember], you cannot define an order of serialization (Order=) and the DCS will serialize all properties alphabetically

without [DataMember], you cannot define a different name for your property (Name=)

without [DataMember], you cannot define things like IsRequired= or other useful attributes

.without [DataMember], you cannot leave out certain public properties - all public properties will be serialized by the DCS

#### Question: 19

You need to implement the requirements for handling IIS errors. What should you do?

C A. Update the customErrors attribute in the web.config file as follows.

<customErrorsmode="On"defaultRedirect="CustomErrorView"> <errorstatusCode="404"redirect="Error/Error404"/> </customErrors>

C B. Update the customErrors attribute in the app.config file as follows.

<customErrorsmode="Off"defaultRedirect="CustomErrorView"> <errorstatusCode="404"redirect="Error/Error404"/> </customErrors>

C C. Update the customErrors attribute in the app.config file as follows.

<customErrorsmode="On"defaultRedirect="CustomErrorView"> <errorstatusCode="401"redirect="Error/Error401"/> </customErrors>

C D. Update the customErrors attribute in the web.config file as follows.

<customErrorsmode="On"defaultRedirect="CustomErrorView"> <errorstatusCode="403"redirect="Error/Error403"/> </customErrors>

- A. Option A
- B. Option B
- C. Option C
- D. Option D

Answer: A

You need to add a method to the ProductController class to meet the exception handling requirements for logging.

Which code segment should you use?

```
C A. protected override void OnException(ExceptionContext filterContext)
      1
        Utility.WriteLog(filterContext.Exception);
        if (filterContext.HttpContext.IsCustomErrorEnabled)
        1
          filterContext.ExceptionHandled = true;
          this.View("Error").ExecuteResult(this.ControllerContext);
        ¥
      3
C B. protected override void OnException(ExceptionContext filterContext)
      ÷
        Utility.WriteLog(filterContext.Exception);
        if (System.Diagnostics.Debugger.IsAttached)
        £
          filterContext.ExceptionHandled = true;
          this.View("Error").ExecuteResult(this.ControllerContext);
        3
      }
  C C. protected override void OnException(ExceptionContext filterContext)
        1
          if (!System.Diagnostics.Debugger.IsLogging())
          £
            Utility.WriteLog(filterContext.Exception);
            filterContext.ExceptionHandled = true;
            this.View("Error").ExecuteResult(this.ControllerContext);
          3
        }
  C D. protected override void OnException(ExceptionContext filterContext)
          Utility.WriteLog(filterContext.Exception);
          if (filterContext.HttpContext.IsDebuggingEnabled)
          ÷
            filterContext.ExceptionHandled = true;
            this.View("Error").ExecuteResult(this.ControllerContext);
          3
        }
A. Option A
B. Option B
```

- C. Option C
- D. Option D

Answer: A

An advertising campaign was recently launched. Some of the ads contain a link to products that no longer exist or have IDs that have changed.

You need to ensure that all product links display a product. Which code segment should you use to configure the route?

```
CA.
      routes.MapRoute(
        "Product",
        "Product/{action}/{productName}",
        new { action = "Show", productName = DefaultProduct }
      );
CB.
      routes.MapRoute(
        "Product",
        "{productName}/{action}/{id}",
        new { action = "Show", productName = DefaultProduct }
      );
C C. routes.MapPageRoute(
        "Product",
        "{ProductName}/{action}/{id}",
        "~/product.aspx",
        false,
        new RouteValueDictionary { { "action", "Show" }, { "productName",
      DefaultProduct } });
C D. routes.MapPageRoute(
        "Product",
        "Product/{action}/{productName}",
        "~/product.aspx",
        false,
        new RouteValueDictionary { { "action", "Show" }, { "productName",
      DefaultProduct } });
```

- A. Option A
- B. Option B
- C. Option C
- D. Option D

Answer: A

#### **Question: 22**

You need to modify the application to meet the productId requirement. What should you do?

A. Modify the RegisterGlobalFilters method of the Global.asax.cs file as follows.

Contract.Assume<ArgumentException>(productId != 0);

B. Modify the GetDealPrice method of ProductController as follows.

Contract.Requires<ArgumentException>(productId > 0);

C. Modify the RegisterGlobalFilters method of the Global.asax.cs file as follows. Contract.Requires<ArgumentException>(productId > 0);

D. Modify the GetDealPrice method of ProductController as follows.

Contract.Assume<ArgumentException>(productId > 0);

**Answer: B** 

Explanation:

The Contract.Requires(Of TException) method specifies a precondition contract for the enclosing method or property, and throws an exception if the condition for the contract fails. Syntax: 'Declaration Public Shared Sub Requires(Of TException As Exception) ( \_ condition As Boolean \_) Type Parameters TException The exception to throw if the condition is false. Parameters condition Type: <u>System.Boolean</u> The conditional expression to test. Reference: Contract.Requires(Of TException) Method (Boolean)

# Question: 23

You need to implement the business requirements for managing customer data. What should you do? (Each correct answer presents part of the solution. Choose all that apply.)

A. Add a class named Customer-Controller to the Controllers folder. Then add a method named Edit to the class.

B. Create a new controller named Administration in the Controllers folder. Add an action named EditCustomer to the controller.

C. Add a folder named Customer to the Views folder. Then create a view inside this folder named Edit.aspx.

D. Create a new folder named EditCustomer to the Views folder. In the new folder, create a new file named Administration.aspx.

Answer: A, B

# Question: 24

When users attempt to retrieve a product from the product page, a run-time exception occurs if the

product does not exist.

You need to route the exception to the CustomException.aspx page. Which method should you add to MvcApplication?

```
CA
      public static void RegisterGlobalFilters(GlobalFilterCollection filters)
      4
        filters.Add(new HandleErrorAttribute
        £
          ExceptionType = typeof(IndexOutOfBoundsException),
          View = "CustomException",
        >);
      3
CB.
      public static void RegisterGlobalFilters(GlobalFilterCollection filters)
        filters.Add(new HandleErrorAttribute
        £
          ExceptionType = typeof (NullReferenceException),
          View = "CustomException",
        });
      3
C C. public static void RegisterGlobalFilters(GlobalFilterCollection filters)
      -{
         filters.Add(new HandleErrorAttribute
         4
           ExceptionType = typeof(IndexOutOfBoundsException),
          Handler = "CustomException",
        1);
      3
C D. public static void RegisterGlobalFilters(GlobalFilterCollection filters)
       4
         filters.Add(new HandleErrorAttribute
         £
          ExceptionType = typeof(NullReferenceException),
           Handler = "CustomException",
         1);
      ł
A. Option A
B. Option B
C. Option C
D. Option D
```

Answer: B

#### **Question: 25**

You updated the web.config file with the HTTP run-time value required to display an alternative version of the site.

You need to ensure that the correct page displays to the users. Which code segment should you use to update the controller?

- A. If (Request.IsTabletDevice)
- B. If (Request.Browser.IsBrowser("Mobile"))
- C. If (Request.UserAgent["Tablet"])
- D. If (Request.Browser.IsMobileDevice)

Answer: D